## Sessions: Administering with Activities Manager

A brief audio-visual guide for administrators.

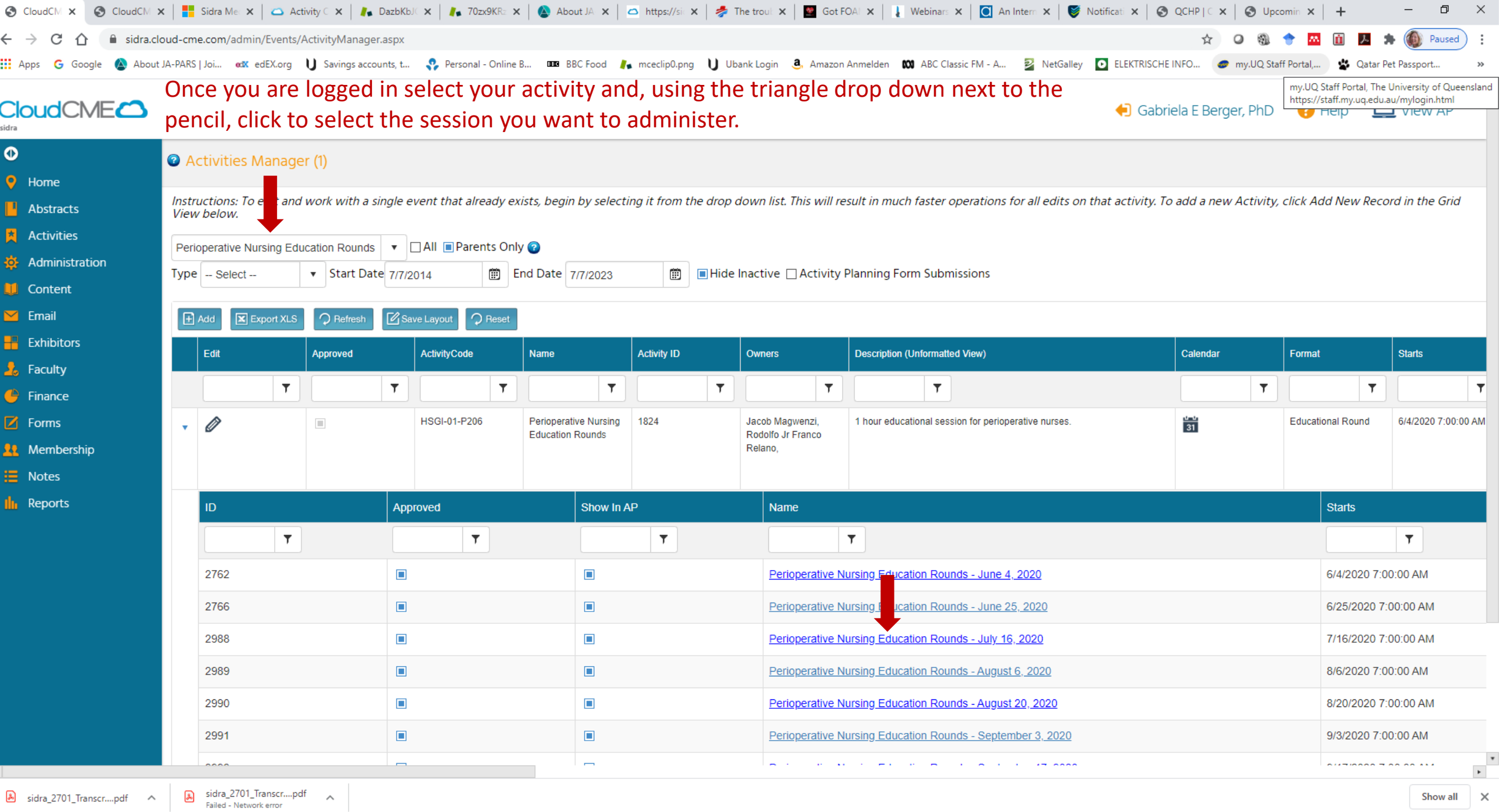

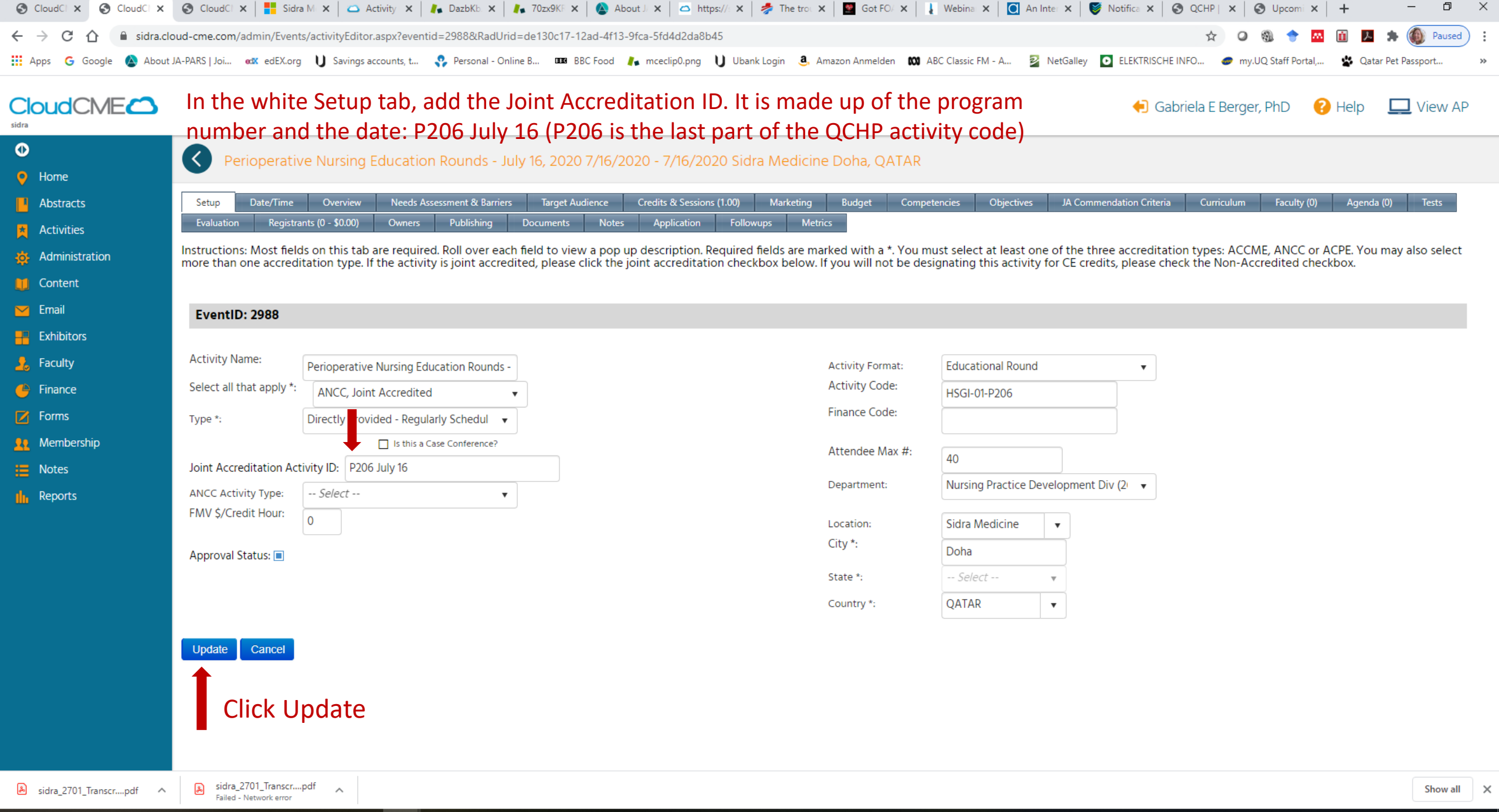

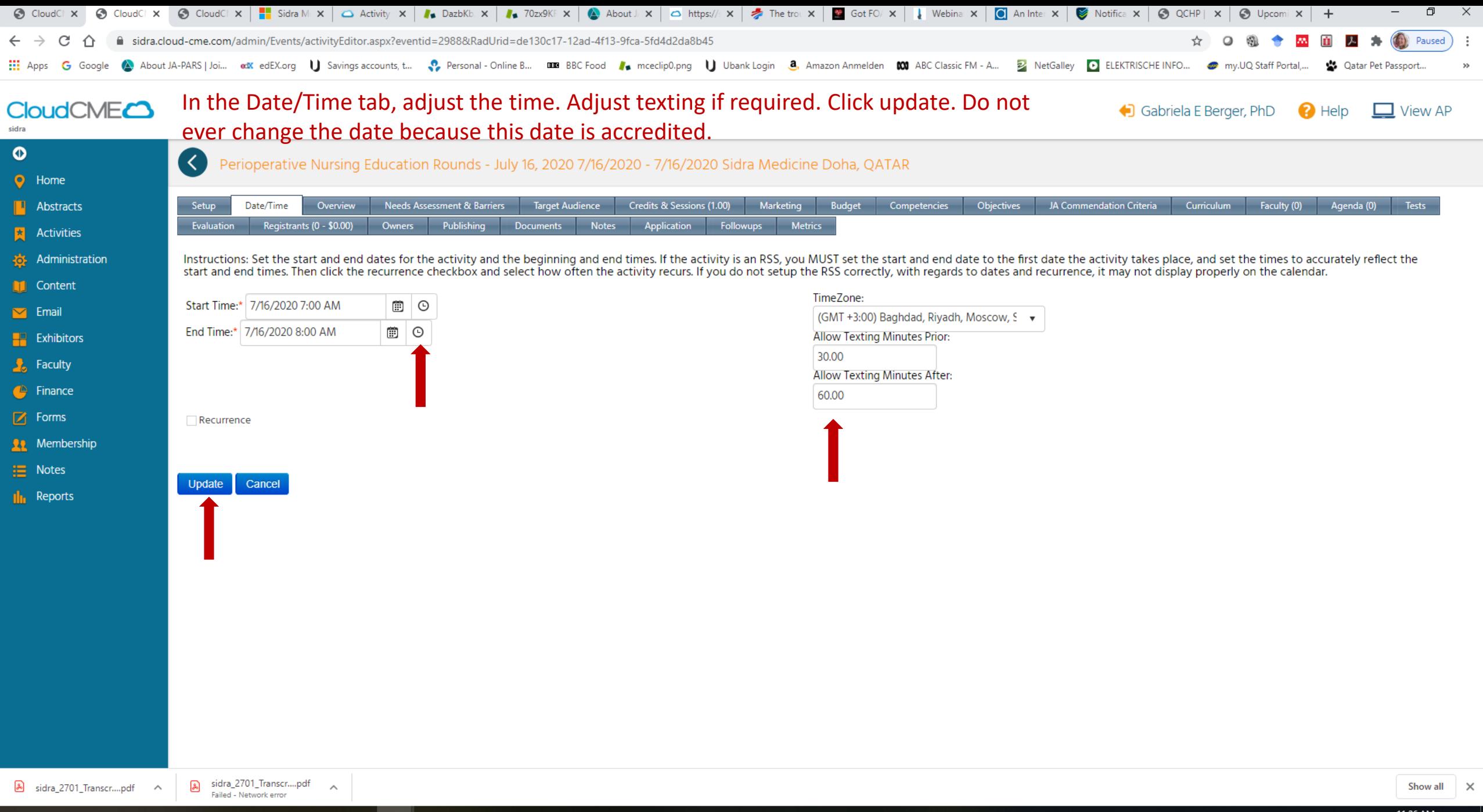

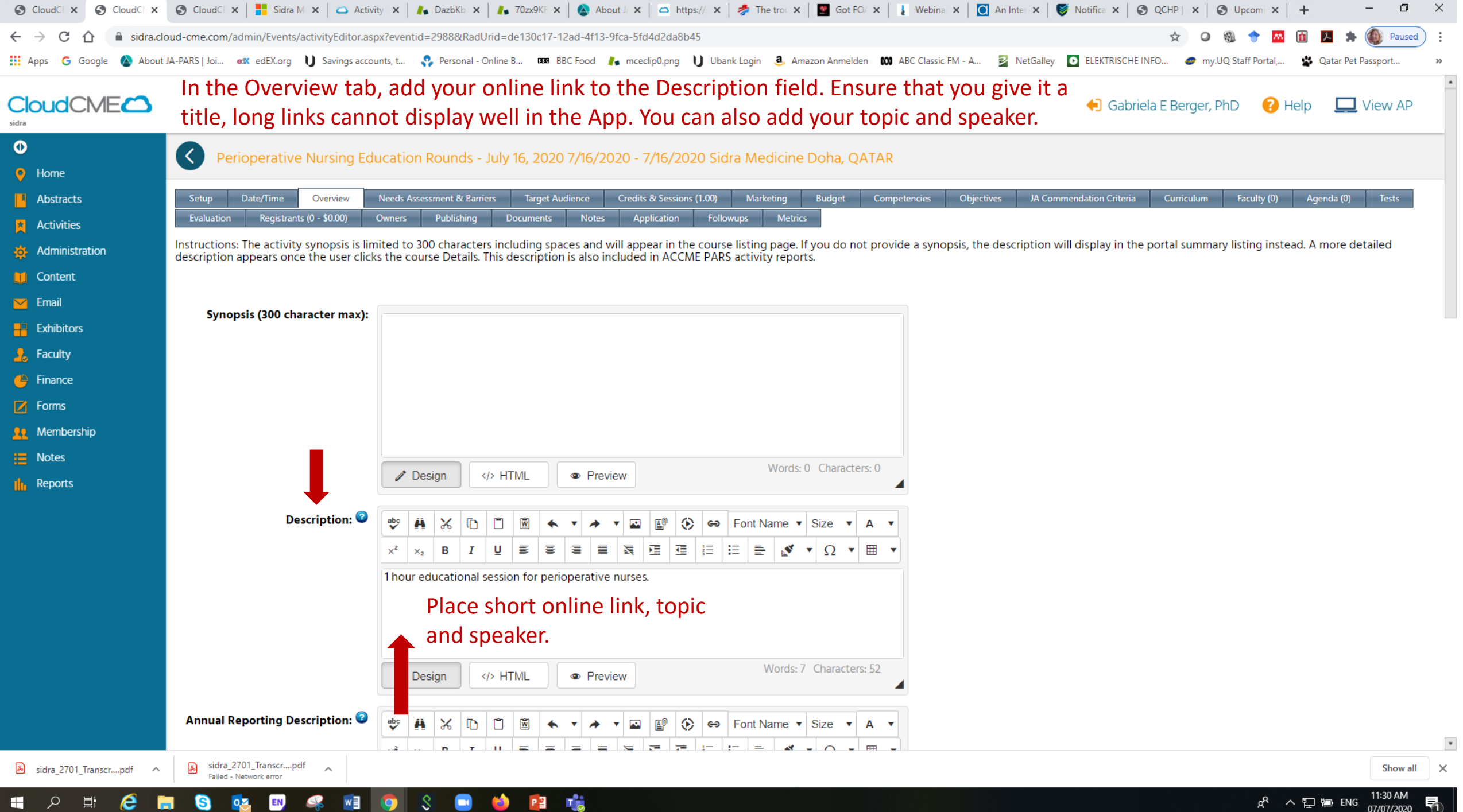

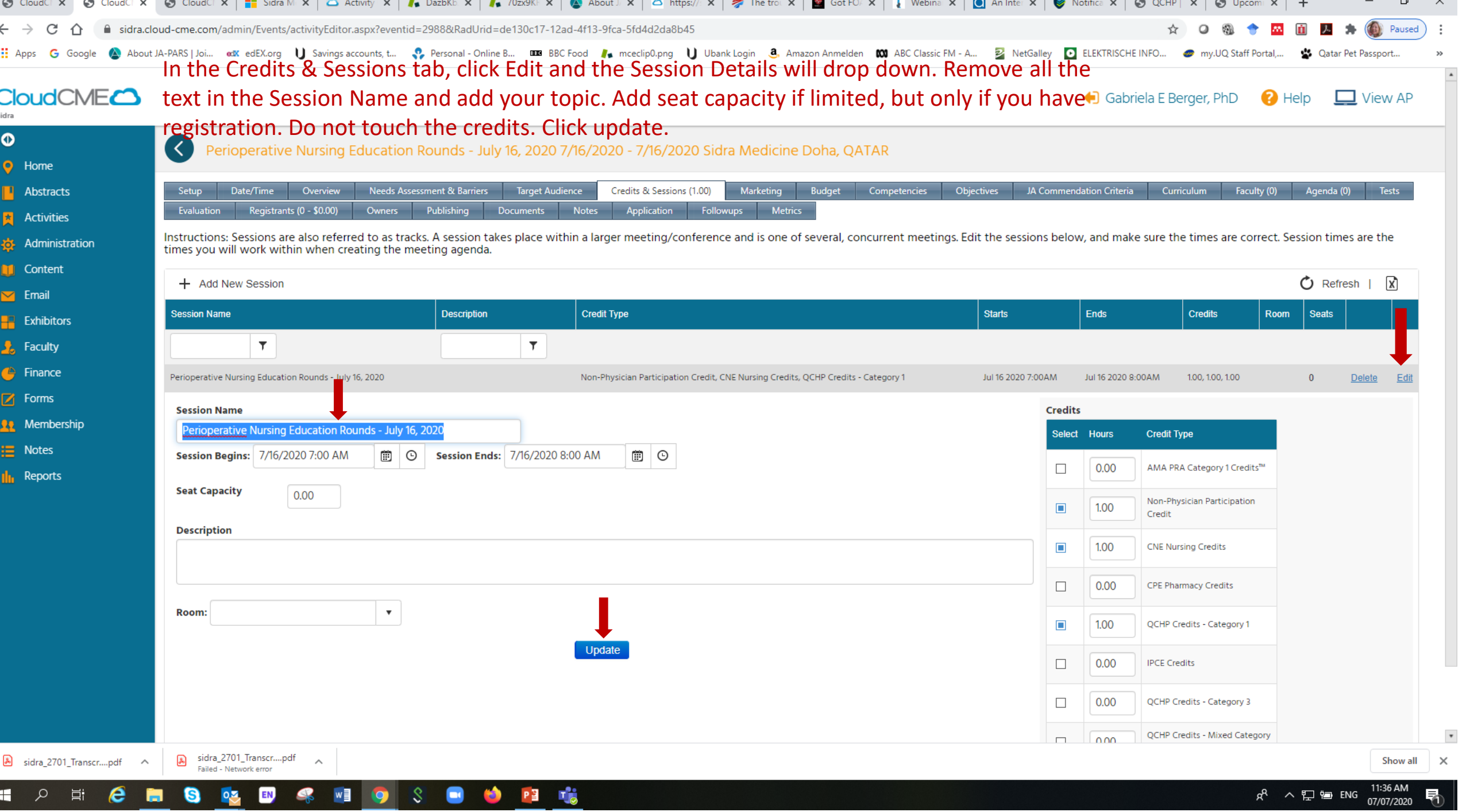

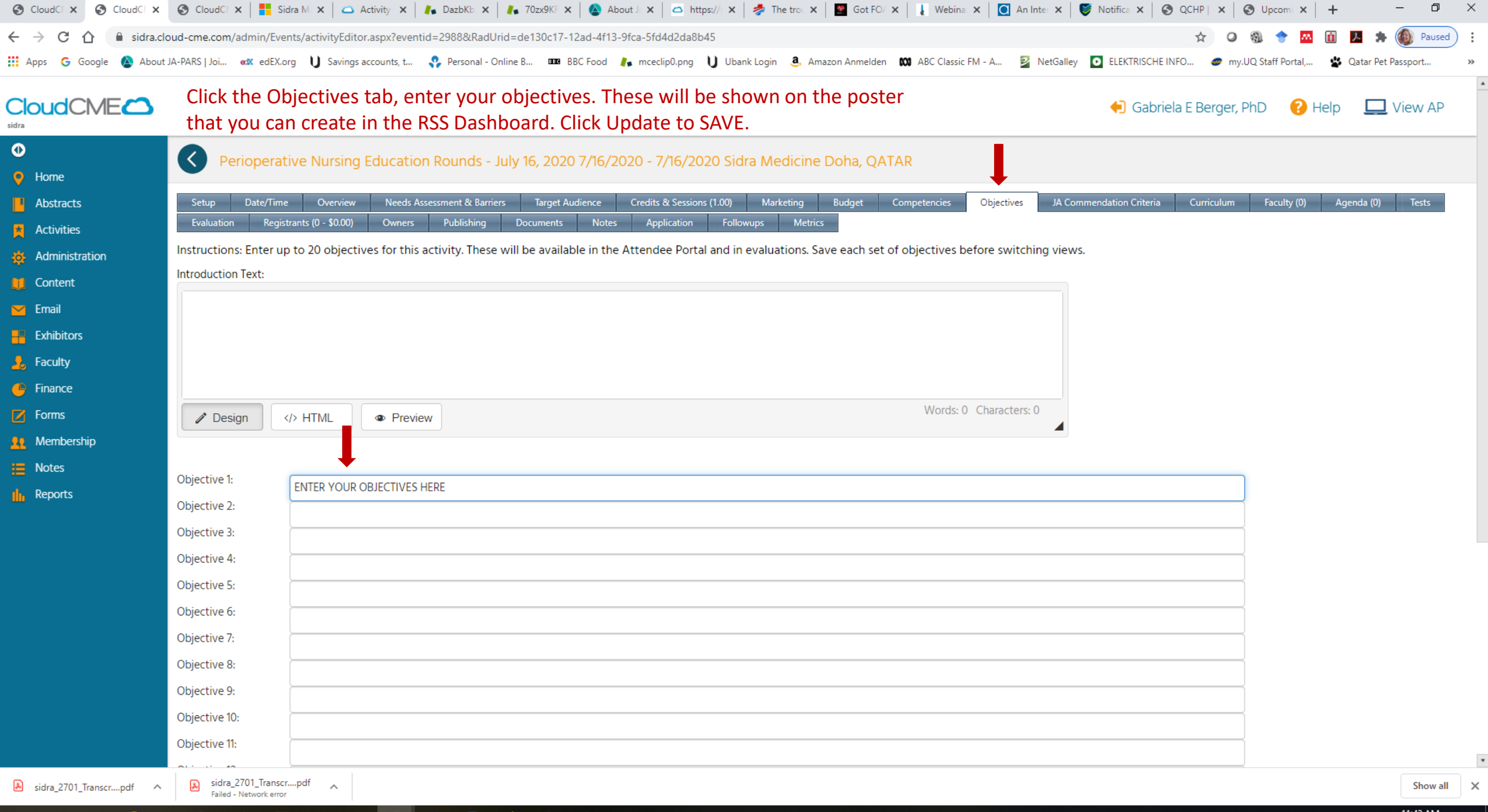

## 

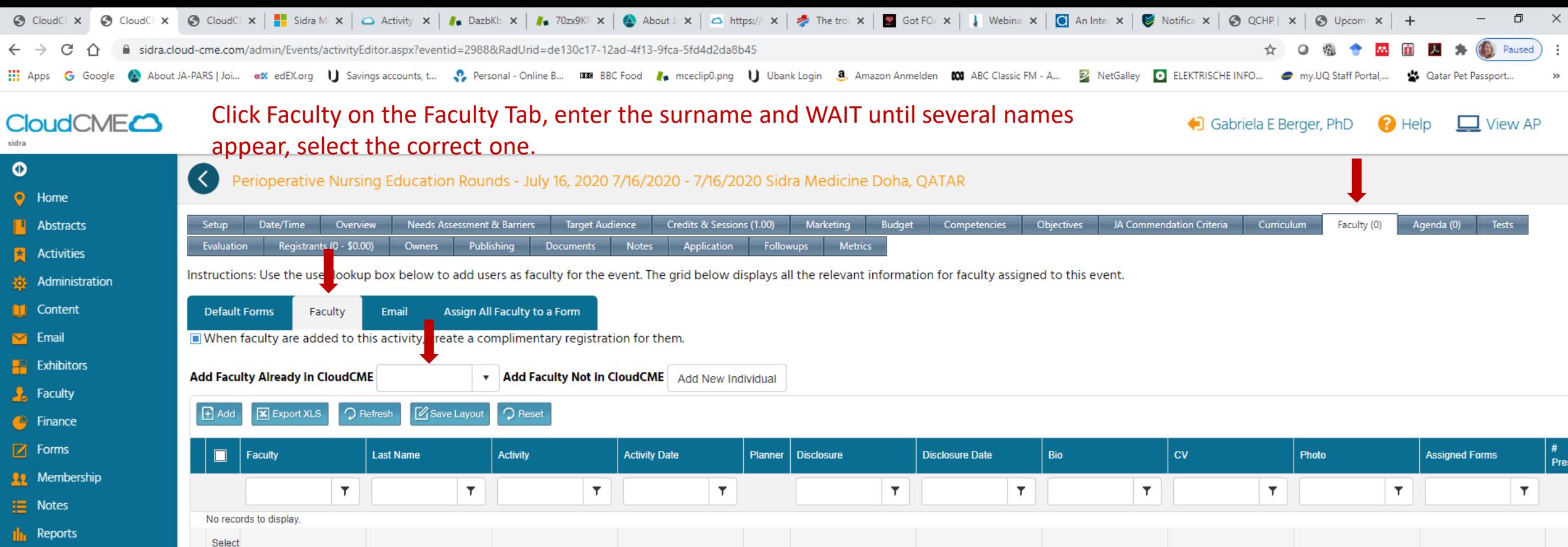

https://sidra.cloud-cme.com/admin/Events/activityEditor.aspx?eventid=2988&RadUrid=de130c17-12ad-4f13-9fca-5fd4d2da8b45#

EN

 $\clubsuit$ 

 $W$ 

 $P_1$   $P_2$   $P_3$ 

 $|\mathcal{S}|$ 

 $\bullet$ 

 $\bullet$ 

& sidra\_2701\_Transcr....pdf ^

 $\qquad \blacksquare$ 

 $\blacksquare$ 

 $\bullet$ 

 $\Box$ 

sidra\_2701\_Transcr....pdf <br>Failed - Network error

**DE** 

 $R^2 \sim \frac{1147 \text{ AM}}{17/07/2020}$ 易

 $\blacktriangleright$ 

Show all  $\vert \times$ 

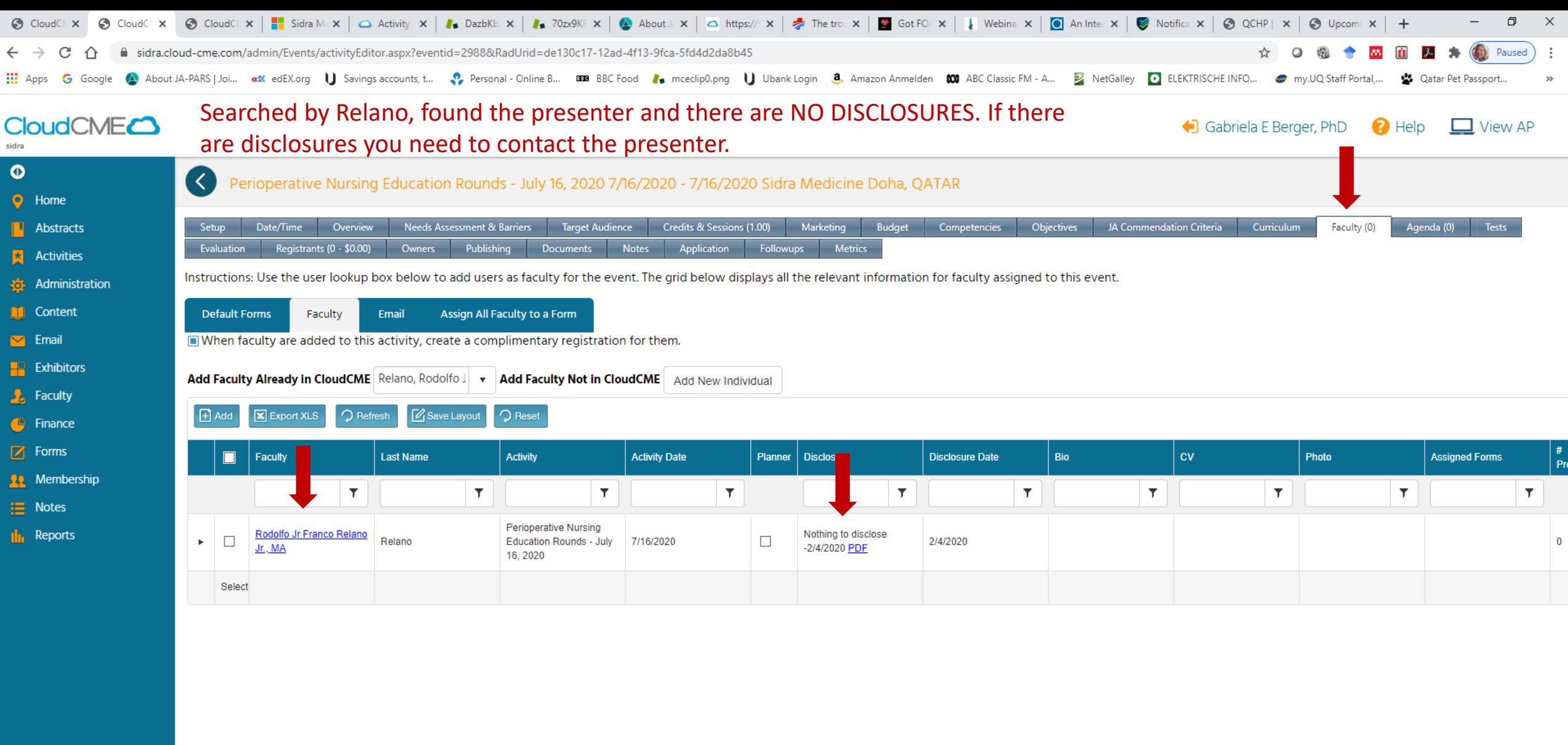

 $P_1^2$   $P_2^2$ 

javascript:\_doPostBack('ctl00\$ContentPlaceHolder1\$FacultyControl\$FacultyRadGrid\$ctl00\$ctl02\$ctl01\$ctl00',")

a

ħ

sidra\_2701\_Transcr....pdf ^

 $\boldsymbol{e}$ 

 $|\Xi|$ 

 $\Box$ 

sidra\_2701\_Transcr....pdf <br>Failed - Network error

EN,

S.

 $w$ 

 $\mathcal{S}$ 

O

 $\bullet$ 

 $\bullet$ 

 $\circ$ 

 $R^2 \sim E$  & ENG  $\frac{11:51 \text{ AM}}{07/07/2020}$ 

 $\blacktriangleright$ 

Show all  $\times$ 

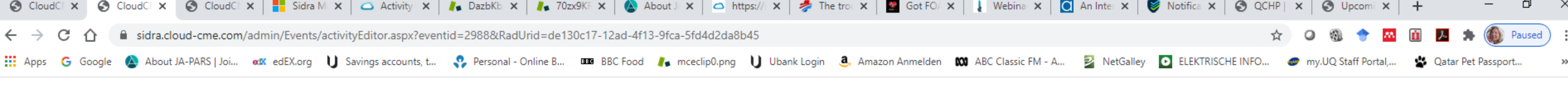

## **CloudCME<sup>2</sup>** cidra

## Gabriela E Berger, PhD **A** Help **L** View AP

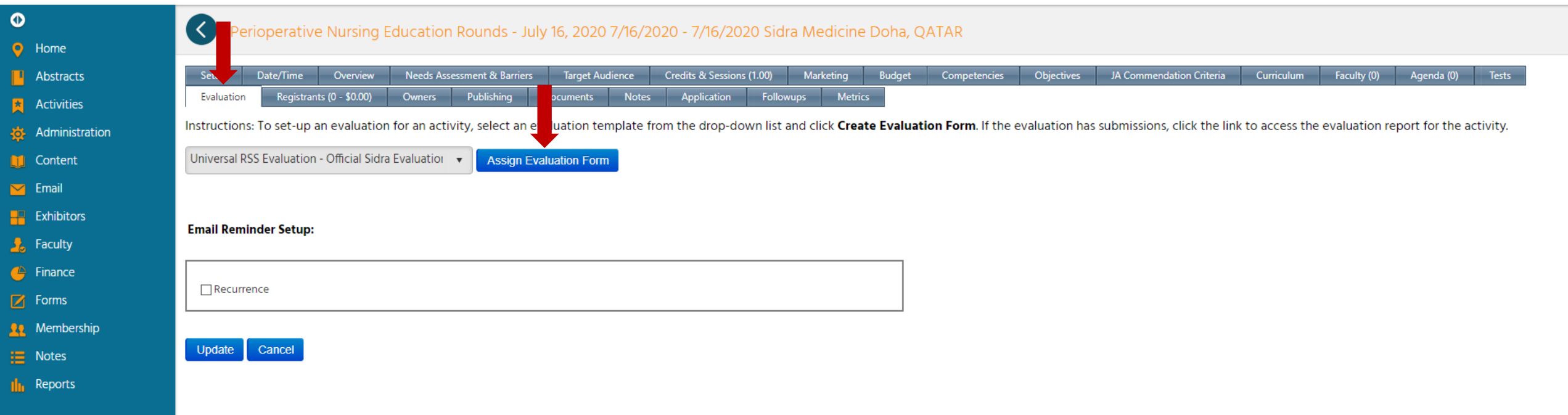

In the Evaluation tab, click Assign Evaluation Form. For Educational Rounds there is only 1 choice, the Universal RSS Evaluation. Click Update.

噶

P图

ъ.

& sidra\_2701\_Transcr....pdf <

Ξi

Ω

 $0\overline{z}$ 

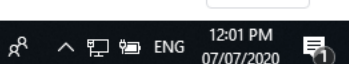

Show all X

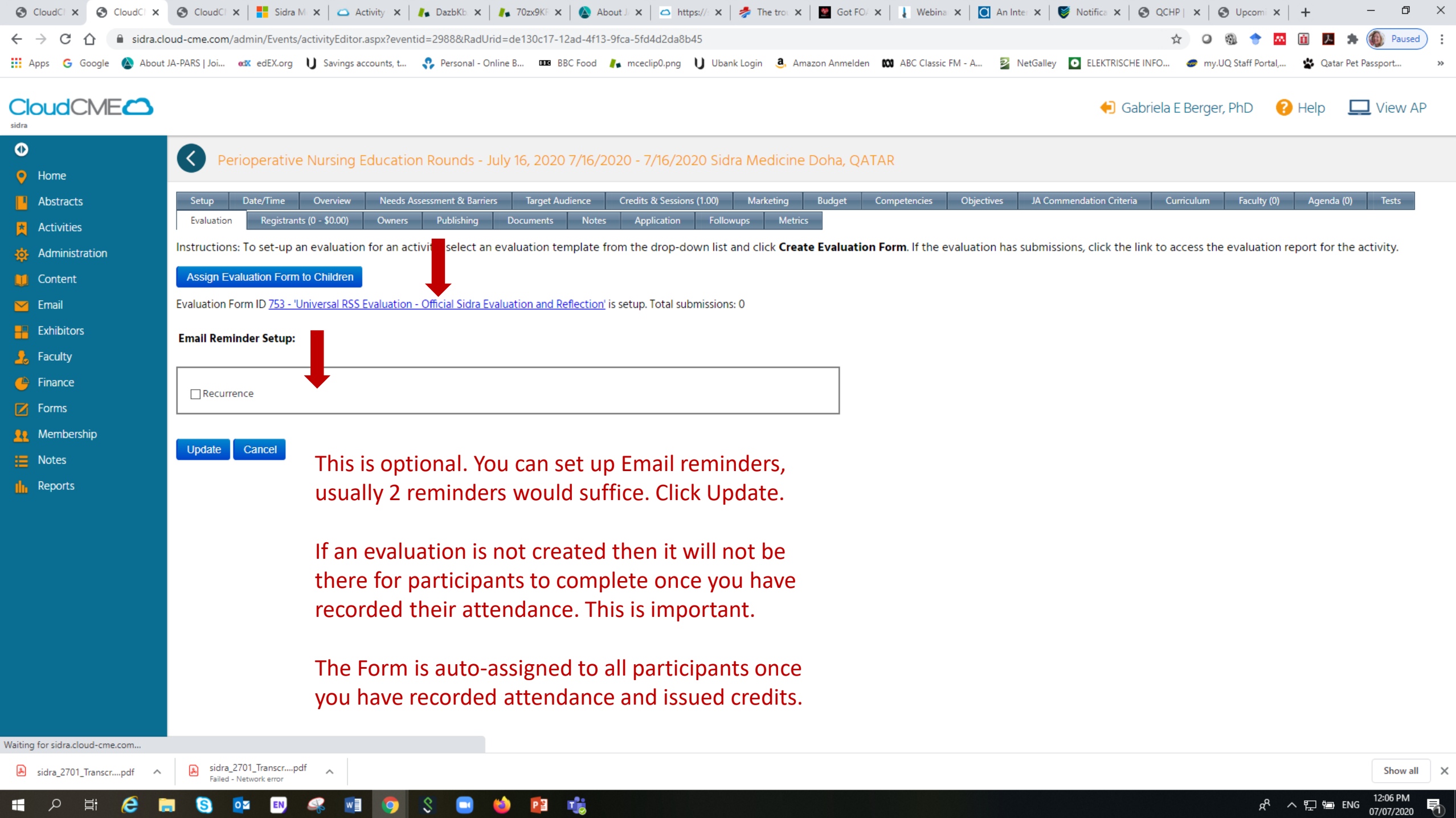

![](_page_11_Picture_80.jpeg)

![](_page_11_Figure_1.jpeg)

In the Publishing tab, click show in AP (to advertise), click Internal if the activity has been accredited for internal staff only, and click registration if you have created a registration form. It can be free registration. Click Update.

AP stands for Attendee Portal. When you are finished you can go to View AP and search for your session.

噶

P∃

sidra\_2701\_Transcr....pdf **Cailed - Network arm** 

sidra 2701 Transcr....pdf

ぺ ∧ Q ි ENG

![](_page_12_Picture_61.jpeg)

PE F<sub>O</sub>

 $|\mathcal{S}|$ 

 $\bullet$ 

 $\bullet$ 

 $\bullet$ 

sidra\_2701\_Transcr....pdf  $\sim$ 

1 2 ■ 8

sidra\_2701\_Transcr....pdf<br>Failed - Network error

EN

 $\clubsuit$ 

 $W$ 

 $\bullet$ 

G

÷